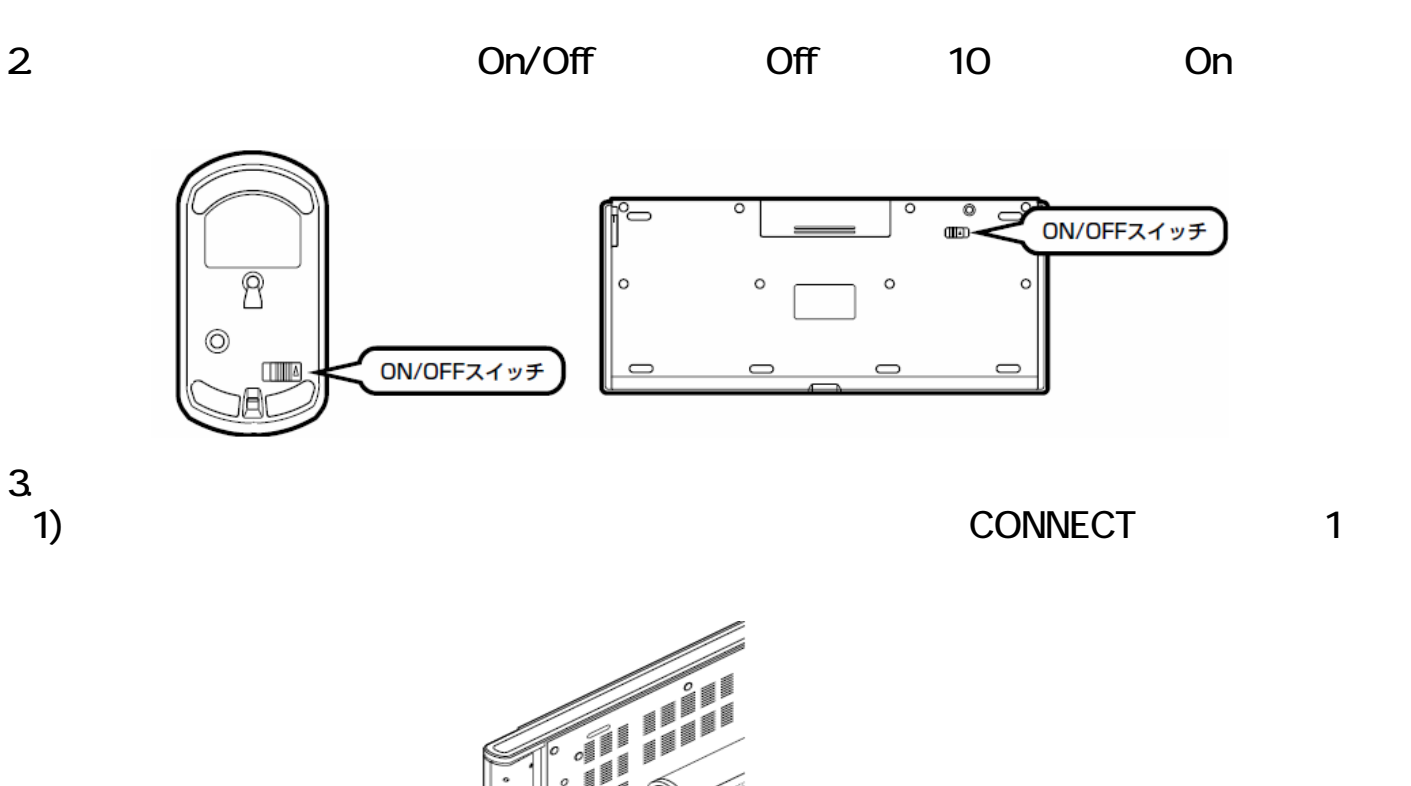

1.  $\blacksquare$ 

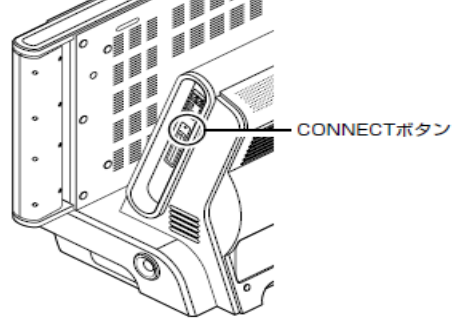

 $2)$  30  $\overline{30}$ 2)<br>CONNECT 1

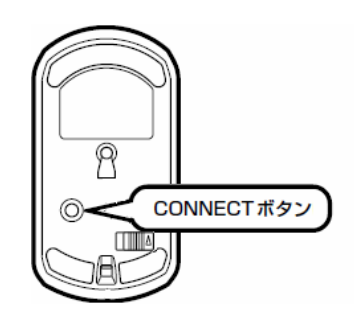

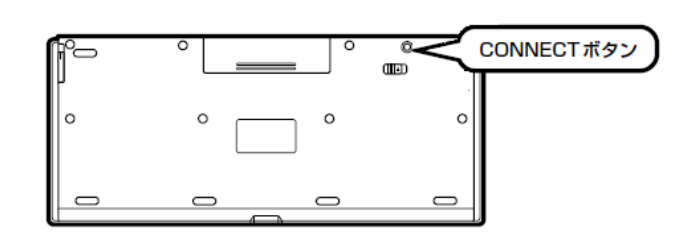

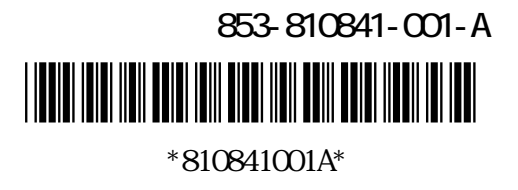

 $4.$